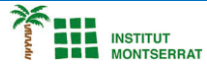

# *Pràctica-14: Cares-múltiples*

*Crea unes cares com aquestes, fes-li molts canvis, posa-li el nom d´algú.*

*Aquest codi utilitza variables juntament amb la funció random() per generar de manera procedimental cares aleatòries. Cada vegada que executeu el programa, teniu una cara diferent.*

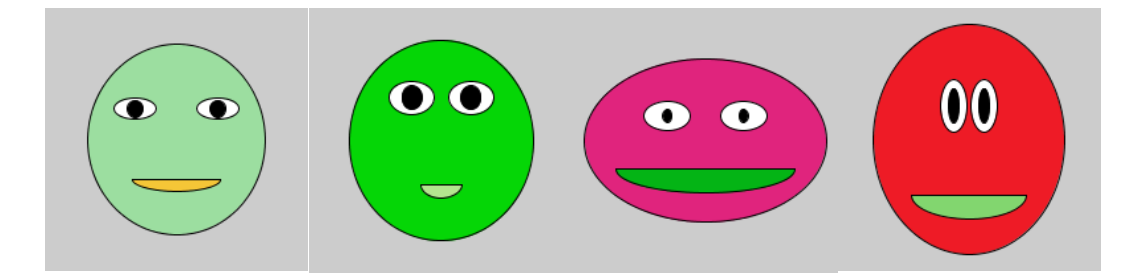

## *Programa:*

*size(200, 200);*

*//posa una cara enmig de la finestra float faceX = width/2; float faceY = height/2;*

*// La cara més petita és la meitat de la finestra, la cara més gran és la finestra sencera float faceWidth = random(width/2, width); float faceHeight = random(height/2, height);*

*//color de la cara fill(random(255), random(255), random(255));*

*//dibuixa el cor ellipse(faceX, faceY, faceWidth, faceHeight);*

*//dimensions dels ulls float eyeWidth = random(faceWidth\*.1, faceWidth\*.25); float eyeHeight = random(faceHeight\*.1, faceHeight\*.25);*

*//posició dels ulls float spaceBetweenEyes = random(eyeWidth, eyeWidth\*2); float leftEyeX = faceX - spaceBetweenEyes/2; float rightEyeX = faceX + spaceBetweenEyes/2; float eyeY = faceY - random(faceHeight\*.1, faceHeight\*.25);*

*//blanc fill(255);*

*//dibuixa els ulls ellipse(leftEyeX, eyeY, eyeWidth, eyeHeight); ellipse(rightEyeX, eyeY, eyeWidth, eyeHeight);*

*//dimensions de les pupiles float pupilWidth = random(eyeWidth\*.1, eyeWidth\*.9); float pupilHeight = random(eyeHeight\*.1, eyeHeight\*.9);*

*//negre fill(0);*

*//dibuixa les pupiles*

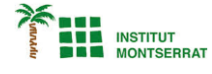

*ellipse(leftEyeX, eyeY, pupilWidth, pupilHeight); ellipse(rightEyeX, eyeY, pupilWidth, pupilHeight);*

#### *// mida aleatòria de la boca i Y*

*float mouthWidth = random(faceWidth\*.2, faceWidth\*.8); float mouthHeight = random(faceHeight\*.1, faceHeight\*.3); float mouthY = faceY + random(faceHeight\*.1, faceHeight\*.25);*

*//color de la boca fill(random(255), random(255), random(255));*

#### *//dibuixa de la boca*

*arc(faceX, mouthY, mouthWidth, mouthHeight, 0, 3.14); line(faceX - mouthWidth/2, mouthY, faceX + mouthWidth/2, mouthY);*

## *Explicació:*

*Aquest codi pot semblar complicat, però quan escriviu un programa com aquest, només us centreu en una petita part alhora. Primer, feu que aparegui un cercle de mida aleatòria. No et preocupis per res més encara! Només quan ho feu funcionar, penseu a pintar aquest cercle aleatòriament. A continuació, obteniu dos cercles més de mida aleatòria que es mostrin als ulls.*

*Finalment, centra't en la boca.*

*La qüestió és que no s'escriu tot aquest programa alhora. Et concentres en una petita peça alhora.*

### *Retoqueu les idees*

*Genera aleatòriament una flor, un arbre o el teu animal preferit.*

Página

 $\mathbf{\mathsf{N}}$